Koordinatensystem und Hauptrisse

## **Linien, regelmäßige Vielecke und Fangfunktionen**<br>**Fangfunktionen**

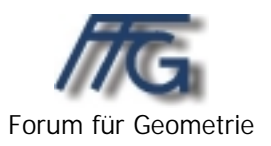

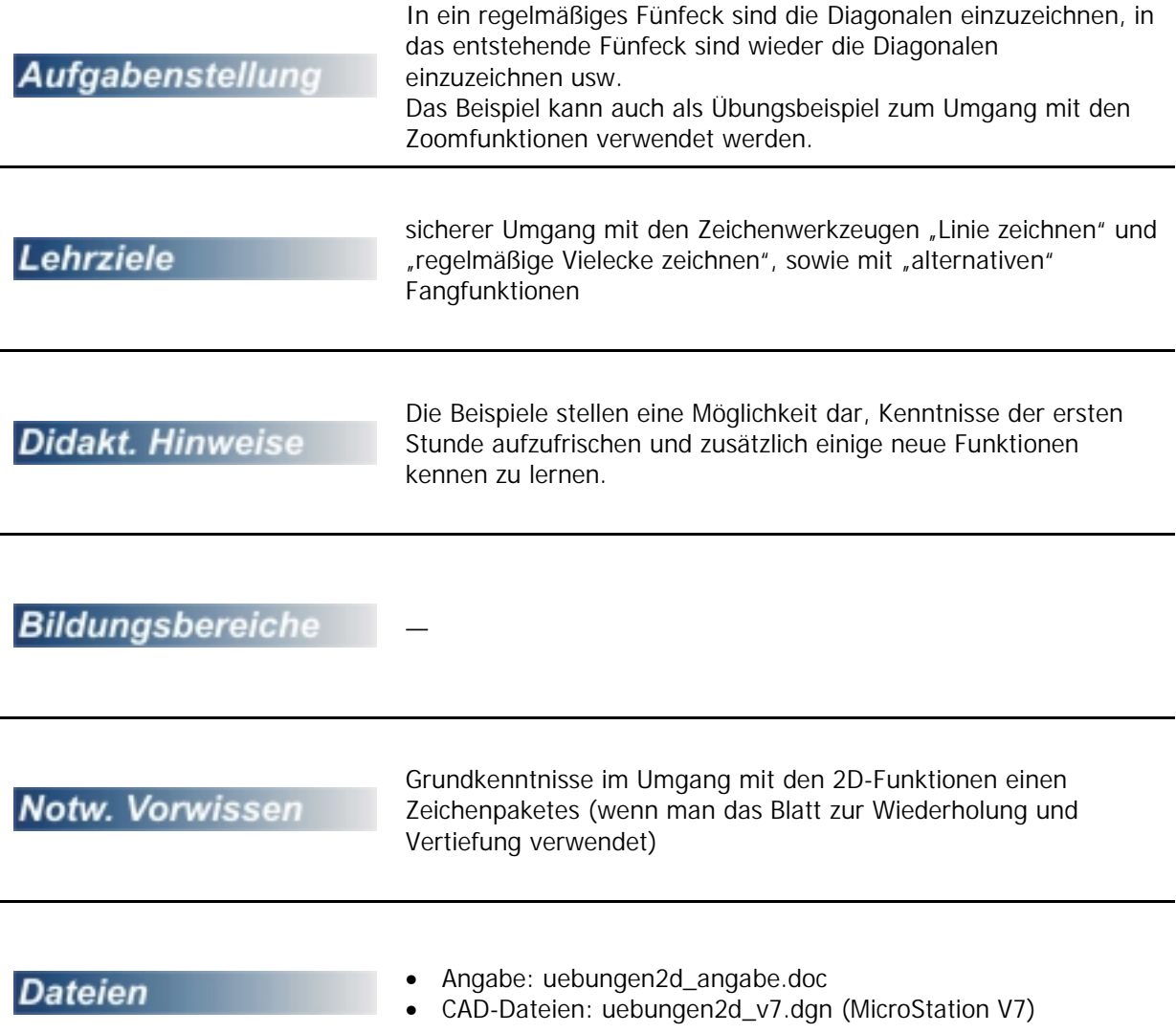

## **Das regelmäßige Fünfeck samt Pentagramm**

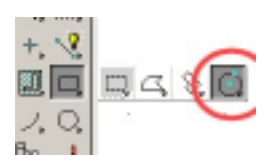

Beginne mit einem nicht zu kleinen **regelmäßigen Vieleck** mit fünf Ecken.

Zeichne anschließend sämtliche Diagonalen auf eine andere Ebene (dünne Linien, am besten in einem Zug). Die so entstandene Figur heißt **Pentagramm**.

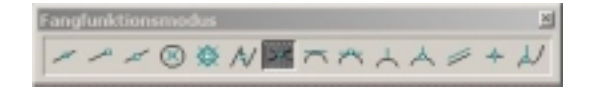

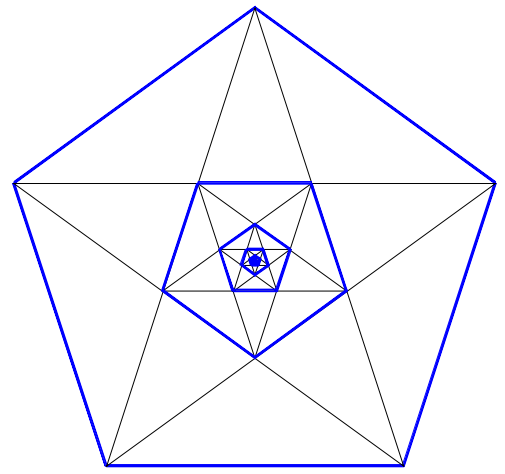

Stelle die Fangmethode dauerhaft (!) auf **Schnittpunkt** um, zeichne das neu entstandene Fünfeck mit einer dicken Linie ein (Verwende dazu ab besten die Methode **Über Kante**.), und zeichne anschließend von diesem Polygon wieder die Diagonalen ein usw.

**Beschrifte** abschließend dein Zeichenblatt!

Was wiederholst du durch dieses Beispiel?

- Zeichnen von Linienzügen
- Umstellen der Linienstärke und -farbe
- Arbeiten mit verschiedenen Ebenen
- sinnvolles Verwenden des Zoomwerkzeuges
- Hinzufügen von Beschriftung

Was lernst du neu dazu?

- Konstruktion regelmäßiger Vielecke
- neue Fangmethode(n) und die dauerhafte Umstellung der Fangmethoden